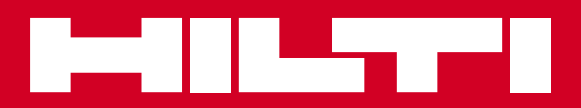

# PR 2-HS

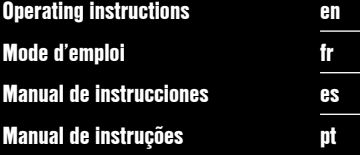

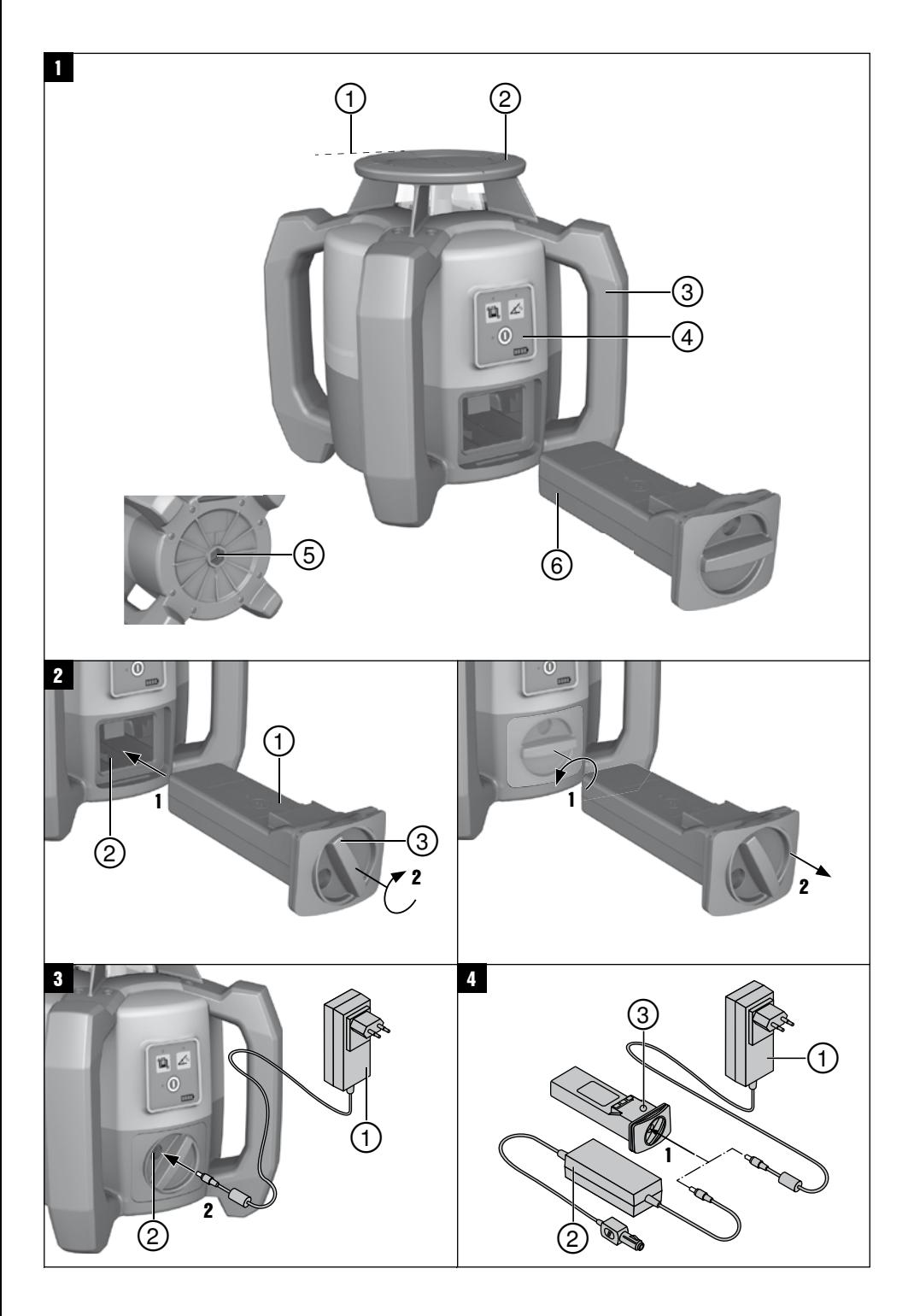

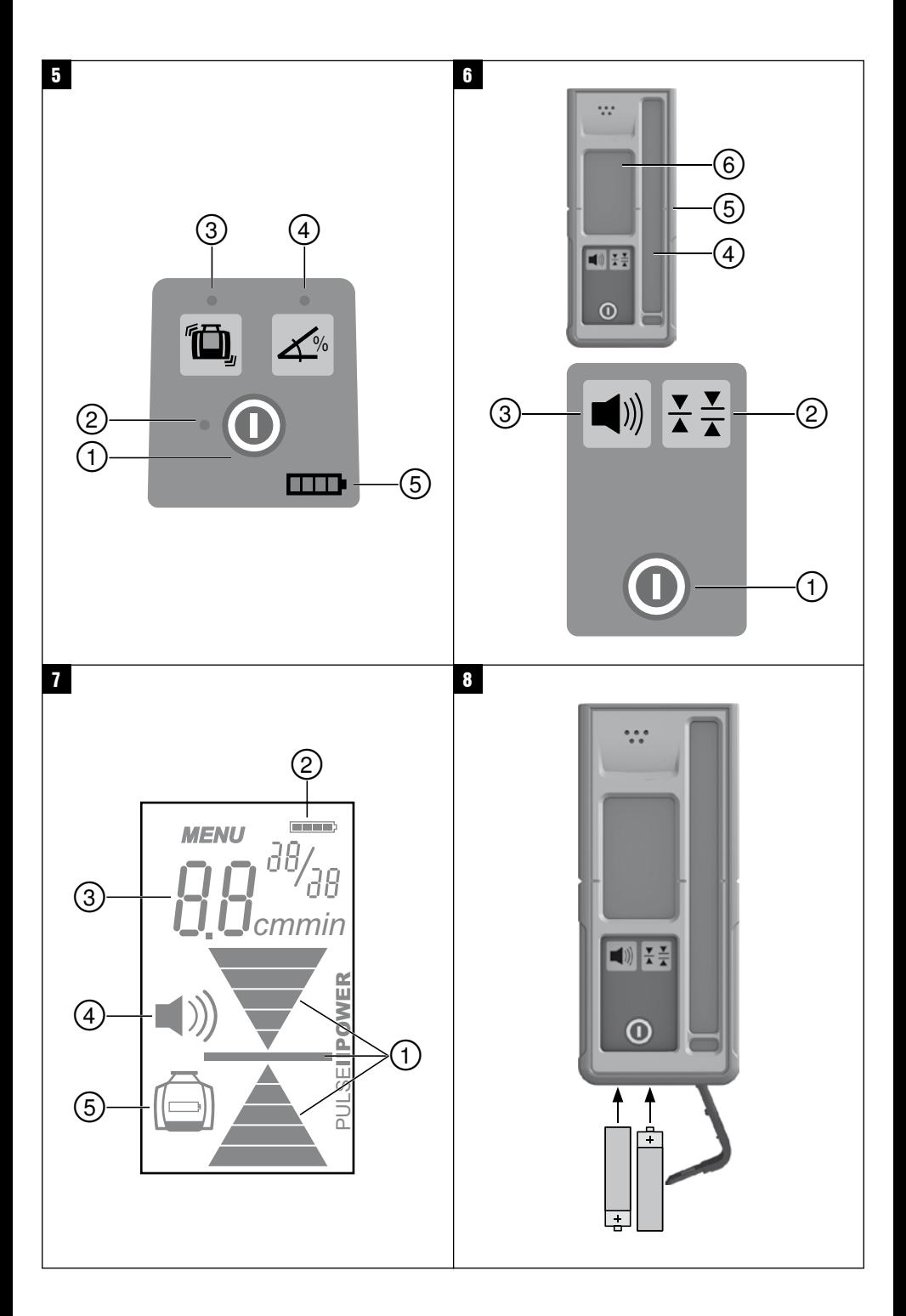

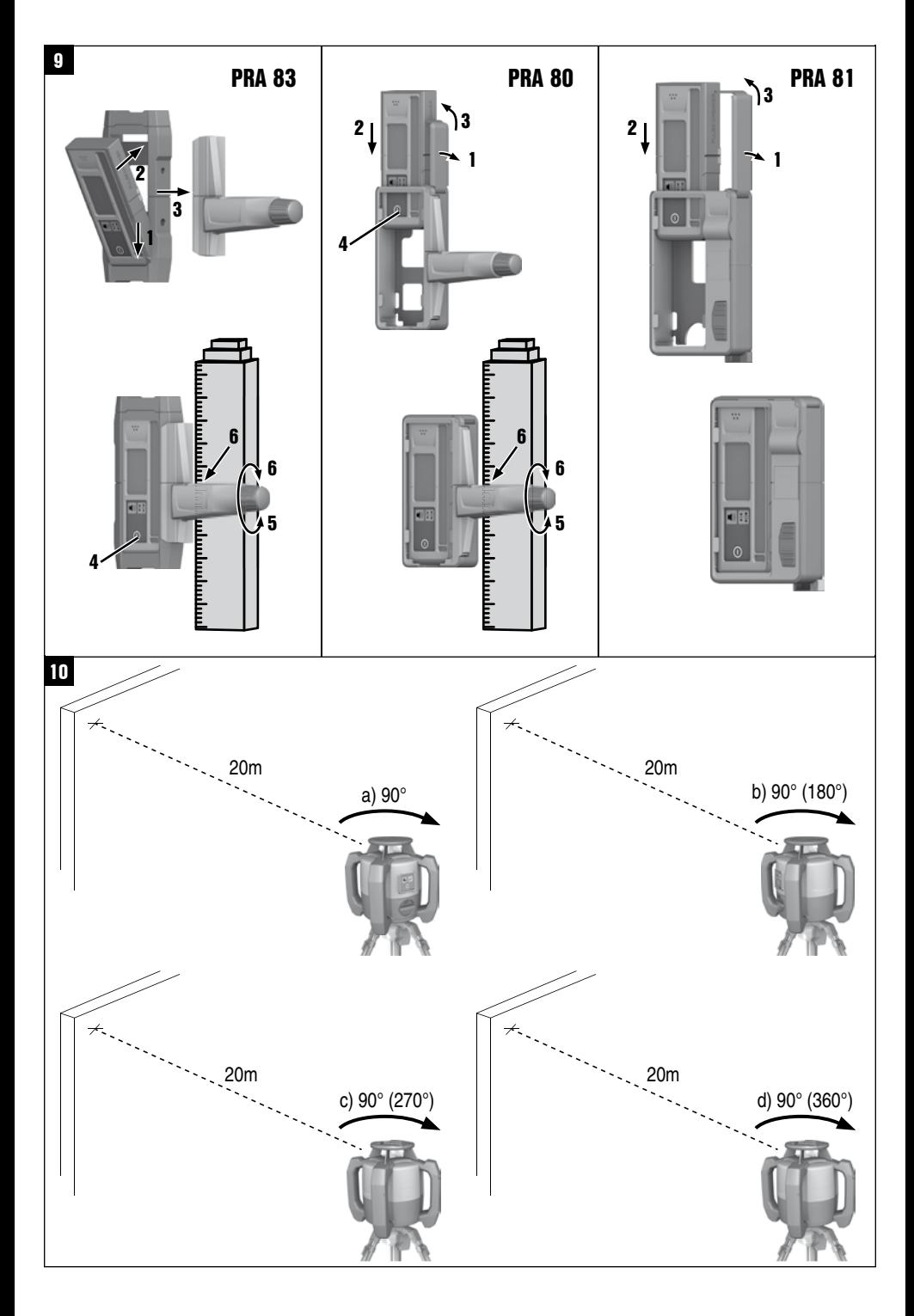

# **PR‑2‑HS Laser rotatif**

**Avant de mettre l'appareil en marche, lire impérativement son mode d'emploi et bien respecter les consignes.**

**Le présent mode d'emploi doit toujours accompagner l'appareil.**

**Ne pas prêter ou céder l'appareil à un autre utilisateur sans lui fournir le mode d'emploi.**

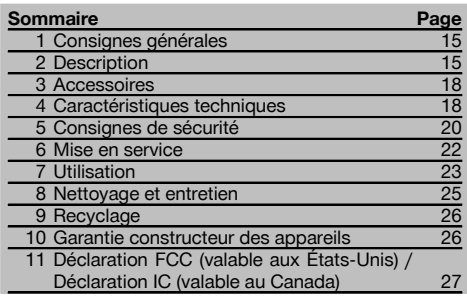

 $\blacksquare$  Les chiffres renvoient aux illustrations respectives. Les illustrations qui se rapportent au texte se trouvent sur les pages rabattables. Pour lire le mode d'emploi, rabattre ces pages de manière à voir les illustrations.

Dans le présent mode d'emploi, « l'appareil » ou « le laser rotatif » désigne toujours le laser rotatif PR 2-HS. Le terme « récepteur laser » ou « récepteur » désigne toujours le récepteur laser PRA 20 (02).

# Laser rotatif PR 2-HS  $\Pi$

- @ Faisceau laser (plan de rotation)
- ; Tête rotative
- = Poignée
- % Panneau de commande
- $(5)$  Semelle avec filetage  $5/_{8}$ "
- ( Bloc-accu Li‑Ion PRA 84

#### **Mise en place et retrait du bloc-accu 2**

- @ Bloc-accu Li‑Ion PRA 84
- $(2)$  Compartiment de l'accu
- $(3)$  Verrouillage

#### **Charge dans l'appareil 3**

- @ Adaptateur secteur PUA 81
- $(2)$  Prise de charge

#### **Charge hors de l'appareil** 4

- @ Adaptateur secteur PUA 81
- $(2)$  Fiche pour allume-cigare PUA 82
- = DEL Activité de charge du bloc-accu

#### **Panneau de commande du laser rotatif** 5

- @ Touche Marche / Arrêt
- ; DEL Mise à niveau automatique
- = Touche et DEL Désactivation de l'avertissement de choc
- % Touche et DEL Mode Inclinaison manuel
- & DEL État de charge du bloc-accu

#### **Panneau de commande du récepteur laser PRA 20** 6

- @ Touche Marche / Arrêt
- ; Touche des unités
- = Touche de réglage du volume sonore
- $\widetilde{A}$  Zone de détection
- $\overline{6}$  Encoche de repère
- (6) Affichage

#### **Écran d'affichage du PRA 20** 7

- @ Affichage de la position du récepteur par rapport à la hauteur du plan laser
- (2) Affichage de l'état de charge
- $(3)$  Affichage de la distance relative au plan laser
- % Affichage du volume sonore
- & Affichage de niveau de charge faible du laser rotatif

# **1 Consignes générales**

#### **1.1 Termes signalant un danger et leur signification**

#### **DANGER**

Pour un danger imminent qui peut entraîner de graves blessures corporelles ou la mort.

#### **AVERTISSEMENT**

Pour attirer l'attention sur une situation pouvant présenter des dangers susceptibles d'entraîner des blessures corporelles graves ou la mort.

#### **ATTENTION**

Pour attirer l'attention sur une situation pouvant présenter des dangers susceptibles d'entraîner des blessures corporelles légères ou des dégâts matériels.

#### **REMARQUE**

Pour des conseils d'utilisation et autres informations utiles.

#### **1.2 Explication des pictogrammes et autres symboles d'avertissement**

#### **Symboles**

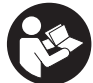

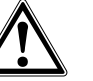

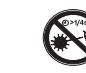

Lire le mode d'emploi avant d'utiliser l'appareil

Avertissement danger général

Ne pas regarder directement dans le

faisceau

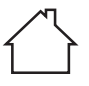

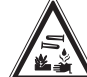

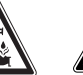

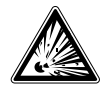

**Uniquement** destiné à une utilisation à l'intérieur

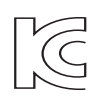

KCC‑REM-HLT‑PR2HS

#### Avertissemont matières corrosives

Avertissement tension électrique

dangereuse

Recycler les déchets

Avertissement substances explosives

# **Sur l'appareil**

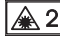

Laser de classe 2 conformément à IEC/EN 60825‑1:2007

#### **Sur l'appareil**

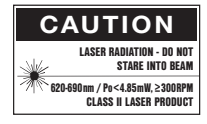

laser class II according CFR 21, § 1040 (FDA)

#### **Identification de l'appareil**

La désignation et le numéro de série du modèle se trouvent sur la plaque signalétique de l'appareil. Inscrire ces renseignements dans le mode d'emploi et toujours s'y référer pour communiquer avec notre représentant ou agence Hilti.

Type :

Génération : 01

N° de série :

# **2 Description**

#### **2.1 Utilisation conforme à l'usage prévu**

Le PR 2-HS est un laser rotatif avec un faisceau laser visible rotatif. Le laser rotatif peut être utilisé horizontalement et pour les inclinaisons.

L'appareil est conçu pour déterminer, reporter ou contrôler des références sur des plans horizontaux et inclinés. Exemples d'utilisation : le report de repères métriques et de repères de hauteur. L'appareil est destiné aux utilisateurs professionnels et ne doit être utilisé, entretenu et réparé que par du personnel agréé, formé à cet effet. Ce personnel doit être au courant des dangers inhérents à l'utilisation de l'appareil.

L'appareil et ses accessoires peuvent s'avérer dangereux s'ils sont utilisés de manière incorrecte par un personnel non qualifié ou de manière non conforme à l'usage prévu.

Nous vous proposons différents accessoires pour une meilleure utilisation de l'appareil.

Pour éviter tout risque de blessure, utiliser uniquement les accessoires et outils Hilti d'origine.

Bien respecter les consignes concernant l'utilisation, le nettoyage et l'entretien de l'appareil qui figurent dans le présent mode d'emploi.

Prêter attention aux influences de l'environnement de l'espace de travail. Ne pas utiliser l'appareil dans des endroits présentant un danger d'incendie ou d'explosion.

Toute manipulation ou modification de l'appareil est interdite.

#### **2.2 Caractéristiques**

fr

L'appareil permet à une personne de mettre rapidement à niveau n'importe quelle surface avec une grande précision. La mise à niveau s'effectue automatiquement après la mise en marche de l'appareil. Le faisceau laser est seulement mis en marche lorsque la précision spécifiée est atteinte.

Les DEL indiquent l'état de fonctionnement actuel de l'appareil.

L'appareil est alimenté par des blocs-accus Li‑Ion rechargeables, qui peuvent aussi être chargés en cours de fonctionnement.

# **2.3 Mesure numérique d'un écartement**

Le récepteur laser affiche numériquement l'écartement entre le plan laser et l'encoche de repère du récepteur laser. Il est ainsi possible de localiser un endroit en une étape de travail au millimètre près.

#### **2.4 Plan horizontal**

La mise à niveau au plan de mise à niveau s'effectue automatiquement après mise en marche de l'appareil grâce à deux servomoteurs incorporés.

#### **2.5 Plans en biais (mise à niveau manuelle selon l'inclinaison souhaitée)**

Les inclinaisons peuvent être réglées à l'aide de l'adaptateur d'inclinaison PRA 79. Pour plus d'informations sur l'utilisation, se référer à la fiche jointe au PRA 79.

#### **2.6 Fonction d'avertissement de choc**

Après mise en marche de l'appareil, la fonction d'avertissement de choc est seulement activée deux minutes après que le nivellement soit terminé. Sitôt qu'une touche est enfoncée pendant ces 2 minutes, le délai d'attente de deux minutes est renouvelé. Si en cours de fonctionnement, l'appareil n'est plus à niveau (secousses / chocs), le mode d'avertissement est activé ; toutes les DEL clignotent, le laser s'arrête (la tête ne tourne plus).

#### **2.7 Dispositif d'arrêt automatique**

Si l'appareil est en dehors de la plage de mise à niveau automatique (±5°) ou est bloqué mécaniquement, le laser ne se met pas en marche et les DEL clignotent. L'appareil peut être posé sur des trépieds avec filetage 5/8" ou directement sur un support plan et stable (sans vibrations !). Lors de la mise à niveau automatique selon un ou deux axes, le servosystème veille à ce que la précision spécifiée soit respectée. L'appareil s'arrête lorsque la mise à niveau s'avère impossible (appareil hors de la plage de mise à niveau ou blocage mécanique) ou lorsque l'appareil n'est plus à niveau (voir la section Fonction d'avertissement de choc).

#### **REMARQUE**

Si la mise à niveau ne peut pas être réalisée, le laser s'arrête et toutes les DEL clignotent.

#### **2.8 Éléments livrés**

- 1 Laser rotatif PR 2-HS
- 1 Récepteur laser PRA 20 (02)
- 1 Support de récepteur PRA 80 ou PRA 83
- 1 Mode d'emploi
- 1 Bloc-accu Li-Ion PRA 84
- 1 Adaptateur secteur PUA 81
- 2 Piles (piles AA)

16

- 2 Certificats du fabricant
- 1 Coffret Hilti

# **2.9 Témoins lumineux de fonctionnement**

L'appareil est doté des témoins lumineux de fonctionnement suivants : DEL Mise à niveau automatique, DEL État de charge, DEL Désactivation de l'avertissement de choc et DEL Mode Inclinaison

#### **2.10 Témoins DEL**

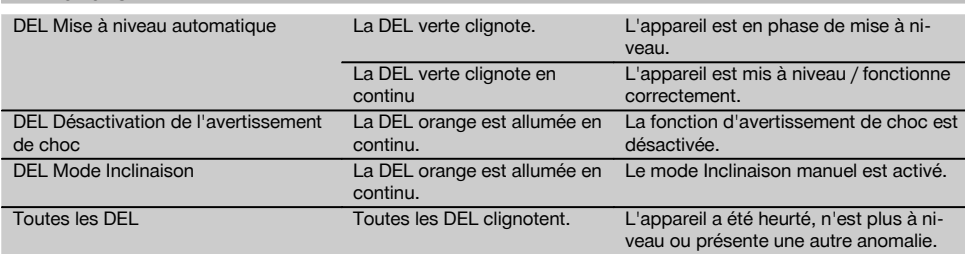

# **2.11 État de charge du bloc-accu Li‑Ion en cours de fonctionnement**

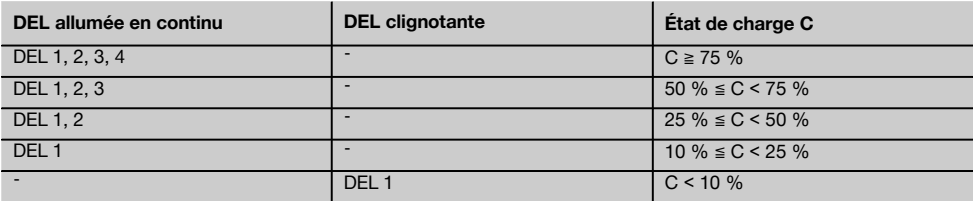

#### **2.12 État de charge du bloc-accu Li‑Ion pendant le processus de charge dans l'appareil**

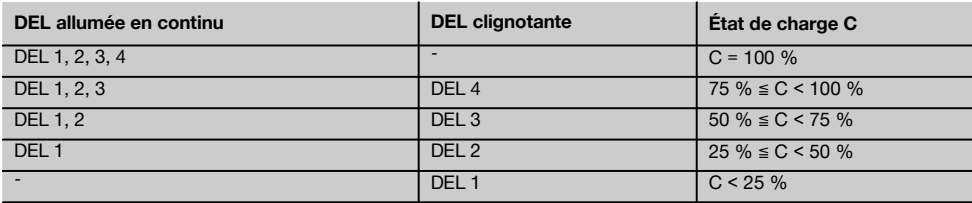

#### **2.13 Affichage de l'activité de charge du bloc-accu Li‑Ion pendant le processus de charge hors de l'appareil**

Si la DEL rouge Activité de charge du bloc-accu est allumée en continu, le bloc-accu est en cours de charge. Si la DEL rouge Activité de charge du bloc-accu n'est pas allumée, le processus de charge est terminé ou le chargeur ne fournit pas de courant.

# **3 Accessoires**

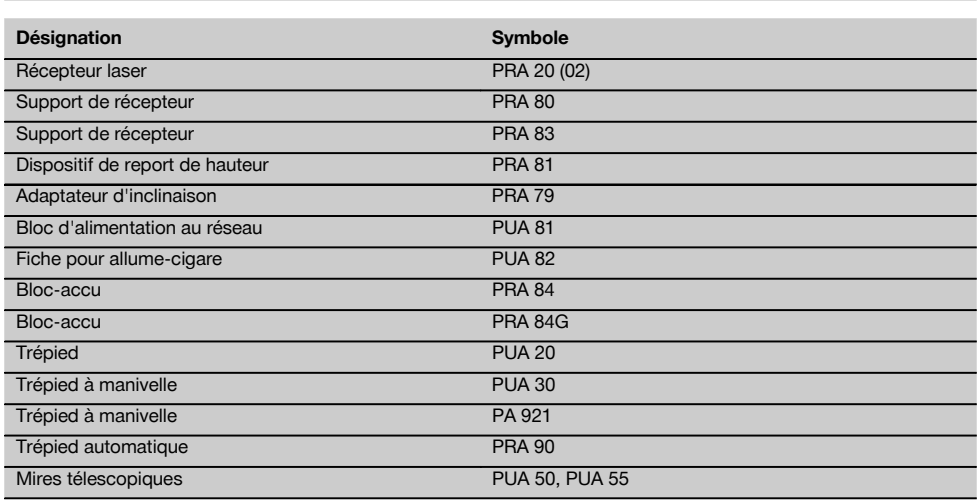

# **4 Caractéristiques techniques**

Sous réserve de modifications techniques !

# **PR 2-HS**

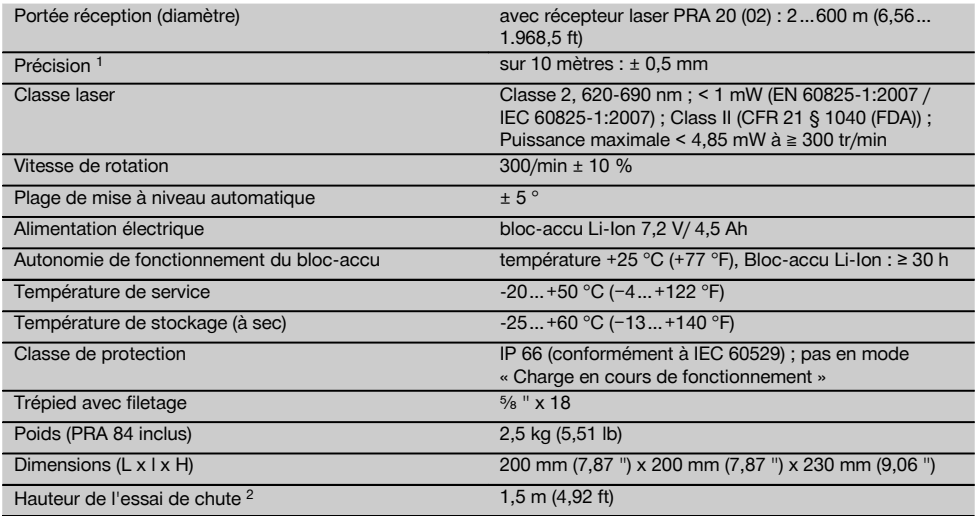

1 Des influences telles que notamment de fortes variations de température, l'humidité, des chocs, une chute, etc. sont susceptibles d'influer sur la précision. Sauf indications différentes, l'appareil a été ajusté resp. calibré dans des conditions ambiantes standard (MIL-STD-810G).

2 L'essai de chute a été réalisé avec le trépied sur du béton plat dans des conditions environnementales standard (MIL-STD-810G).

# **PRA 20 (02)**

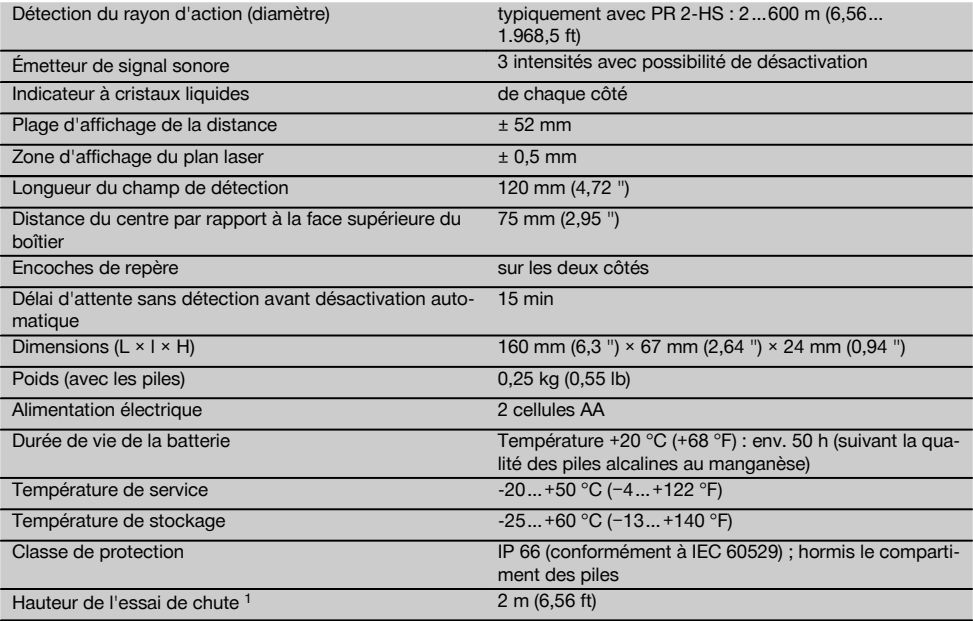

1 L'essai de chute a été réalisé dans le support de récepteur PRA 83 sur du béton plat dans des conditions environnementales stan-dard (MIL-STD-810G).

# **Bloc-accu Li‑Ion PRA 84**

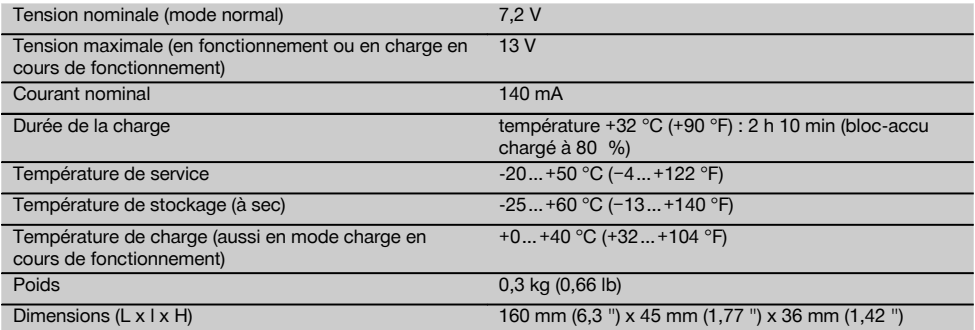

# **Bloc d'alimentation PUA 81**

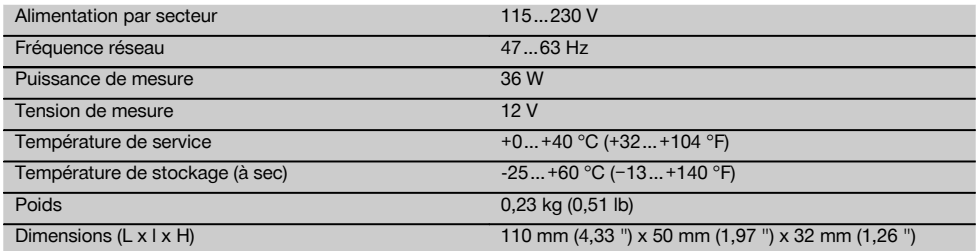

# **5 Consignes de sécurité**

**5.1 Consignes de sécurité générales**

**En plus des consignes de sécurité figurant dans les différentes sections du présent mode d'emploi, il importe de toujours bien respecter les directives suivantes.**

#### **5.2 Consignes de sécurité générales**

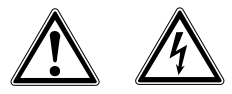

- a) **Ne pas neutraliser les dispositifs de sécurité ni enlever les plaquettes indicatrices et les plaquettes d'avertissement.**
- b) **Rester vigilant, surveiller ses gestes. Faire preuve de bon sens en utilisant l'appareil. Ne pas utiliser l'appareil en étant fatigué ou après avoir consommé de l'alcool, des drogues ou avoir pris des médicaments.** Un moment d'inattention lors de l'utilisation de l'appareil peut entraîner de graves blessures corporelles.
- c) Tenir l'appareil laser hors de portée des enfants.
- d) En cas de montage incorrect de l'appareil, il peut se produire un rayonnement laser d'intensité supérieure à celui des appareils de classe 2 ou 3. **Ne faire réparer l'appareil que par le S.A.V. Hilti.**
- e) **N'utilisez pas l'appareil dans un environnement présentant des risques d'explosion et où se trouvent des liquides, des gaz ou poussières inflammables.** Les appareils génèrent des étincelles risquant d'enflammer les poussières ou les vapeurs.
- f) (Remarque conforme à FCC §15.21) : Toute modification ou tout changement subi par l'appareil et non expressément approuvé par Hilti peut limiter le droit de l'utilisateur à se servir de l'équipement.
- g) Si d'autres dispositifs d'utilisation et d'ajustage que ceux décrits dans le présent document sont utilisés, ou d'autres procédures sont réalisées, le faisceau peut avoir des effets dangereux.
- h) **Avant toute utilisation, l'appareil doit être contrôlé. Si l'appareil est endommagé, le faire réparer par le S.A.V. Hilti.**
- i) **Prendre soin des outils électroportatifs. Vérifier que les parties en mouvement fonctionnent correctement et qu'elles ne sont pas coincées. Vérifier également qu'aucune pièce cassée ou endommagée ne risque d'entraver le bon fonctionnement de l'appareil. Faire réparer les parties endommagées avant d'utiliser l'appareil.** De nombreux accidents sont dus à des appareils mal entretenus.
- j) **Après une chute ou tout autre incident mécanique, il est nécessaire de vérifier la précision de l'appareil.**
- k) **Contrôler l'appareil avant de procéder à des mesures importantes.**
- Contrôler plusieurs fois la précision pendant l'uti**lisation.**
- m) **Lorsque l'appareil est déplacé d'un lieu très froid à un plus chaud ou vice-versa, le laisser atteindre la température ambiante avant de l'utiliser.**
- n) **En cas d'utilisation d'adaptateurs, vérifier que l'appareil est toujours bien vissé.**
- o) **Pour éviter toute erreur de mesure, toujours bien nettoyer les fenêtres d'émission du faisceau laser.**
- p) **Bien que l'appareil soit conçu pour être utilisé dans les conditions de chantier les plus dures, en prendre soin comme de tout autre instrument optique et électrique (par ex. jumelles, lunettes, appareil photo).**
- q) **Bien que l'appareil soit parfaitement étanche, il est conseillé d'éliminer toute trace d'humidité en l'essuyant avant de le ranger dans son coffret de transport.**
- r) **Ne pas exposer les contacts électriques à la pluie ou à l'humidité.**
- s) **Brancher le bloc d'alimentation au réseau uniquement au secteur.**
- t) **S'assurer que l'appareil et le bloc d'alimentation au réseau ne forment pas d'obstacle pouvant entraîner des chutes ou des blessures.**
- u) **Veiller à ce que l'espace de travail soit bien éclairé.**
- v) **Contrôler régulièrement les câbles de rallonge et les remplacer s'ils sont endommagés. Si le bloc d'alimentation au réseau ou le câble de rallonge est endommagé pendant le travail, ne pas le toucher. Débrancher la fiche de la prise.** Les cordons d'alimentation et câbles de rallonge endommagés représentent un danger d'électrocution.
- w) **Éviter le contact physique avec des surfaces mises à la terre tels que tuyaux, radiateurs, cuisinières et réfrigérateurs.**Il y a un risque élevé de choc électrique au cas où votre corps serait relié à la terre.
- x) **Protéger le câble de la chaleur, de l'huile et des arêtes vives.**
- y) **Ne jamais faire fonctionner le bloc d'alimentation au réseau s'il est encrassé ou mouillé. Dans de mauvaises conditions d'utilisation, la poussière collée à la surface du bloc d'alimentation au réseau, surtout la poussière de matériaux conducteurs, ou l'humidité, peuvent entraîner une électrocution. En cas d'interventions fréquentes sur des matériaux conducteurs, faire contrôler les appareils encrassés à intervalles réguliers par le S.A.V. Hilti.**
- z) Éviter de toucher les contacts.

**5.2.1 Utilisation et emploi soigneux des appareils sans fil**

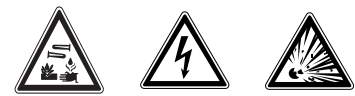

- a) **Ne pas exposer les blocs-accus à des températures élevées ni au feu.** Il y a risque d'explosion.
- b) **Les blocs-accus ne doivent pas être démontés, écrasés, chauffés à une température supérieure à 75 °C ou jetés au feu.** Sinon, il y a risque d'incendie, d'explosion et de brûlure par l'acide.
- c) **Éviter toute pénétration d'humidité.**Toute infiltration d'humidité risque de provoquer un court-circuit ainsi que des réactions chimiques, susceptibles d'entraîner des brûlures ou de provoquer un incendie.
- d) En cas d'utilisation abusive, du liquide peut sortir de la batterie/bloc-accu. **Éviter tout contact avec ce liquide. En cas de contact par inadvertance, rincer soigneusement avec de l'eau. Si le liquide rentre dans les yeux, les rincer abondamment à l'eau et consulter en plus un médecin.** Le liquide qui sort peut entraîner des irritations de la peau ou causer des brûlures.
- e) **N'utiliser aucun autre bloc-accu que ceux homologués pour l'appareil concerné.** En cas d'utilisation d'autres blocs-accus ou d'utilisation du blocaccu à d'autres fins non conformes, il y a risque de feu et d'explosion.
- f) **Respecter les directives spécifiques relatives au transport, au stockage et à l'utilisation des blocsaccus Li‑Ion.**
- g) **Tenir le bloc-accu ou le chargeur non utilisé à l'écart de tous objets métalliques tels que les agrafes, pièces de monnaie, clés, clous, vis ou autres, qui peuvent provoquer un pontage des contacts du bloc-accu ou du chargeur ou un court-circuit.** Un court-circuit entre les contacts du bloc-accu ou du chargeur peut provoquer des brûlures ou un incendie.
- h) **Éviter tout court-circuit dans le bloc-accu.** Avant d'insérer le bloc-accu, s'assurer que les contacts du bloc-accu et dans l'appareil sont exempts de corps étrangers. Si les contacts d'un bloc-accu sont courtcircuités, il y a risque d'incendie, d'explosion et de brûlure par acide.
- i) **Les blocs-accus endommagés (par exemple des blocs-accus fissurés, dont certaines pièces sont cassées, dont les contacts sont déformés, rentrés et / ou sortis) ne doivent plus être chargés ni utilisés.**
- j) **Pour faire fonctionner l'appareil et charger le bloc-accu, utiliser uniquement le bloc d'alimentation au réseau PUA 81, la fiche pour allume-cigare PUA 82, ou d'autres dispositifs de charge recommandés par le constructeur.** Sinon, il y a risque d'endommager l'appareil. Un chargeur approprié à un type spécifique de bloc-accu peut engendrer un risque d'incendie lorsqu'il est utilisé avec d'autres blocs-accus.

#### **5.3 Aménagement correct du poste de travail**

- a) **Délimiter le périmètre de mesures. Lors de l'installation de l'appareil, veiller à ne pas diriger le faisceau contre soi-même ni contre de tierces personnes.**
- b) **Lors de travaux sur une échelle, éviter toute mauvaise posture. Veiller à toujours rester stable et à garder l'équilibre.**
- c) Les mesures réalisées à proximité de surfaces ou d'objets réfléchissants, à travers des vitres en verre ou tout autre matériau analogue peuvent fausser le résultat.
- d) **Veiller à installer l'appareil sur un support plan et stable (pour éviter toutes vibrations !).**
- e) **Utiliser l'appareil uniquement dans les limites d'application définies.**
- f) **En mode « Charge en cours de fonctionnement », veiller à bien fixer le bloc d'alimentation au réseau, par ex. sur un trépied.**
- g) L'utilisation de produits à d'autres fins que celles prévues peut entraîner des situations dangereuses. **Utiliser le produit, les accessoires, les outils à monter etc. conformément à ces instructions et aux prescriptions en vigueur pour ce type de produit. Tenir également compte des conditions de travail et du travail à effectuer.**
- h) **Il est interdit de travailler avec des mires graduées à proximité de lignes à haute tension.**

#### **5.3.1 Compatibilité électromagnétique**

#### **REMARQUE**

Uniquement pour la Corée : Cet appareil est uniquement conçu pour des ondes électromagnétiques survenant dans des zones d'habitation (classe B). Il est essentiellement prévu pour une utilisation dans des zones d'habitation, mais peut aussi être utilisé dans d'autres secteurs.

Bien que l'appareil réponde aux exigences les plus sévères des directives respectives, Hilti ne peut entièrement exclure la possibilité qu'un rayonnement très intense produise des interférences sur l'appareil et perturbe son fonctionnement. Dans ce cas ou en cas d'autres incertitudes, des mesures de contrôle doivent être effectuées pour vérifier la précision de l'appareil. De même, Hilti n'exclut pas la possibilité qu'il produise des interférences sur d'autres appareils (par ex. systèmes de navigation pour avions).

#### **5.3.2 Classification du laser pour appareils de classe laser 2/Class II**

Selon la version commercialisée, l'appareil est un appareil laser de classe 2 satisfaisant aux exigences des normes IEC60825-1:2007 / EN60825-1:2007 et Class II satisfaisant aux exigences de la norme CFR 21 § 1040 (FDA). Ces appareils peuvent être utilisés sans autre mesure de protection. L'œil est normalement protégé par le réflexe de clignement des paupières lorsque l'utilisateur regarde brièvement, par inadvertance, dans le faisceau laser. Ce réflexe peut néanmoins être altéré par la prise

directement dans la source lumineuse. Ne pas diriger le faisceau laser contre des personnes.

# **6 Mise en service**

#### **REMARQUE**

L'appareil doit uniquement être utilisé avec les blocsaccus Hilti PRA 84 ou PRA 84G.

#### **6.1 Mise en place du bloc-accu** 2

#### **ATTENTION**

**Avant d'insérer le bloc-accu dans l'appareil, s'assurer que les contacts du bloc-accu et les contacts de l'appareil sont exempts de tout corps étranger.**

- 1. Faire glisser le bloc-accu dans l'appareil.<br>2. Tourner le verrouillage dans le sens de
- Tourner le verrouillage dans le sens des aiguilles d'une montre, jusqu'à ce que le symbole de verrouillage apparaisse.

#### **6.2 Retrait du bloc-accu** 2

- 1. Tourner le verrouillage dans le sens inverse des aiguilles d'une montre, jusqu'à ce que le symbole de déverrouillage apparaisse.
- 2. Extraire le bloc-accu de l'appareil.

#### **6.3 Charge du bloc-accu**

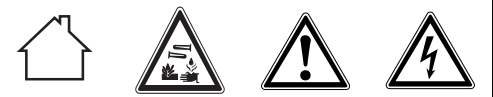

#### **DANGER**

**Utiliser uniquement les blocs-accus et les blocs d'alimentation Hilti prévus, spécifiés sous « Accessoires ».** L'utilisation d'appareils / blocs-accus visiblement endommagés n'est pas autorisée.

#### **6.3.1 Première charge d'un bloc-accu neuf**

Avant la première mise en service, charger complètement les blocs-accus.

#### **REMARQUE**

Ce faisant, vérifier que le système à charger soit en position stable.

#### **6.3.2 Recharge d'un bloc-accu utilisé**

- 1. Vérifier que les surfaces extérieures du bloc-accu sont propres et sèches.
- 2. Insérer le bloc-accu dans l'appareil. **REMARQUE** Les blocs-accus Li‑Ion sont toujours prêts à l'emploi, même lorsqu'ils sont partiellement chargés.

Lorsque l'appareil est allumé, la progression de la charge est indiquée par le biais de DEL.

#### **6.4 Options de charge du bloc-accu**

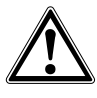

#### **DANGER**

**Le bloc d'alimentation au réseau PUA 81 doit uniquement être utilisé à l'intérieur d'un bâtiment. Éviter toute pénétration d'humidité.**

#### **REMARQUE**

Vérifier que la température recommandée est respectée en cours de charge (de 0 à 40 °C).

#### **6.4.1 Charge du bloc-accu dans l'appareil**

- 1. Insérer le bloc-accu dans le compartiment des piles (voir 6.1).
- 2. Tourner le dispositif de verrouillage jusqu'à ce que la prise de charge sur le bloc-accu soit visible.
- 3. Brancher la fiche du bloc d'alimentation au réseau ou la fiche pour allume-cigare dans le bloc-accu. Le bloc-accu est en cours de charge.
- 4. Mettre l'appareil en marche pour afficher l'état de charge lors du processus de charge.

#### **6.4.2 Charge du bloc-accu hors de l'appareil** 4

- 1. Extraire le bloc-accu (voir 6.2).
- 2. Brancher la fiche du bloc d'alimentation au réseau ou la fiche pour allume-cigare dans le bloc-accu. La DEL rouge sur le bloc-accu signale qu'il y a une activité de charge.

#### **6.4.3 Charge du bloc-accu pendant le processus** de charge **8**

#### **DANGER**

Le fonctionnement en mode « Charge en cours de fonctionnement » n'est pas autorisé pour des utilisations à l'extérieur et dans un environnement humide.

# **ATTENTION**

**Éviter toute pénétration d'humidité.**Toute infiltration d'humidité risque de provoquer un court-circuit ainsi que des réactions chimiques, susceptibles d'entraîner des brûlures ou de provoquer un incendie.

1. Tourner le dispositif de fermeture de sorte que la prise de charge sur le bloc-accu soit visible.

23

2. Insérer la fiche du bloc d'alimentation dans le blocaccu.

L'appareil travaille pendant le processus de charge et l'état de charge est indiqué par les DEL sur l'appareil.

# **6.5 Utilisation soigneuse du bloc-accu**

Stocker si possible le bloc-accu dans un endroit sec et frais. Ne jamais conserver le bloc-accu dans un endroit exposé au soleil, sur un appareil de chauffage ou derrière des vitres. Une fois arrivés au terme de leur durée de service, les blocs-accus doivent être éliminés conformément à la réglementation en vigueur et en toute sécurité.

#### **6.6 Mise en marche de l'appareil**

Appuyer sur l'interrupteur Marche / Arrêt. **REMARQUE**

Après la mise en marche, l'appareil se met automatiquement à niveau. Lorsque la mise à niveau est terminée, le faisceau laser est mis en marche.

# **6.7 Témoins DEL**

Voir chapitre 2 Description

**6.8 Mise en place des piles dans le récepteur laser** 8

#### **DANGER**

**Ne pas utiliser de piles endommagées.**

#### **DANGER**

Ne pas utiliser un mélange de piles neuves et anciennes. Ne pas utiliser de piles de différentes marques ou de types différents.

#### **REMARQUE**

Le récepteur laser doit uniquement être utilisé avec des piles qui ont été fabriquées en conformité aux normes internationales.

- 1. Ouvrir le compartiment des piles du récepteur laser.<br>2. Mettre en place les piles dans le récepteur laser
- Mettre en place les piles dans le récepteur laser. **REMARQUE** Ce faisant, tenir compte de la polarité des piles !
- 3. Fermer le compartiment des piles.

# **7 Utilisation**

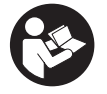

#### **7.1 Vérification de l'appareil**

Avant de procéder à des mesures importantes, vérifier la précision de l'appareil, en particulier s'il est tombé au sol ou s'il a été exposé à des sollicitations mécaniques inhabituelles (voir 8.6).

#### **7.2 Mise en marche de l'appareil**

Appuyer sur l'interrupteur Marche / Arrêt.

#### **REMARQUE**

Après la mise en marche, l'appareil se met automatiquement à niveau.

#### **7.3 Travail avec le récepteur laser**

Le récepteur laser peut être utilisé pour des distances (rayons) allant jusqu'à 300 m (1,000 ft). Le fonctionnement du faisceau laser est signalé optiquement et acoustiquement.

#### **7.3.1 Travail avec un récepteur laser en tant que dispositif portatif**

- 1. Appuyer sur l'interrupteur Marche / Arrêt.
- 2. Tenir le récepteur laser avec la fenêtre de détection directement dans le plan du faisceau laser rotatif.

**7.3.2 Travail avec le récepteur laser dans le support de récepteur PRA 80** 9

1. Ouvrir le dispositif de fermeture sur le PRA 80.

- 2. Installer le récepteur dans le support de récepteur PRA 80.
- 3. Fermer le dispositif de fermeture sur le PRA 80.
- 4. Mettre le récepteur en marche à l'aide de la touche Marche / Arrêt.
- 5. Ouvrir la poignée tournante.
- 6. Bien fixer le support de récepteur PRA 80 sur la tige télescopique ou de mise à niveau en fermant la poignée tournante.
- 7. Tenir le récepteur avec la fenêtre de détection directement dans le plan du faisceau laser rotatif.

#### **7.3.3 Travail avec le récepteur laser dans le support de récepteur PRA 83**

- 1. Pousser le récepteur de biais dans la housse en caoutchouc du PRA 83 jusqu'à ce que ce dernier entoure complètement le récepteur. Ce faisant, veiller à ce que la fenêtre de détection et les touches se trouvent sur la face avant.
- 2. Raccorder le récepteur avec la housse en caoutchouc à la poignée. La fixation magnétique maintient la housse et la poignée ensemble.
- 3. Mettre le récepteur en marche à l'aide de la touche Marche / Arrêt.
- 4. Ouvrir la poignée tournante.<br>5. Bien fixer le support de ré
- 5. Bien fixer le support de récepteur PRA 83 sur la tige télescopique ou de mise à niveau en fermant la poignée tournante.
- 6. Tenir le récepteur avec la fenêtre de détection directement dans le plan du faisceau laser rotatif.

#### **7.3.4 Travail avec le dispositif de report de hauteur PRA 81**

- 1. Ouvrir le dispositif de fermeture sur le PRA 81.
- 2. Placer le récepteur laser dans le dispositif de report de hauteur PRA 81.
- 3. Fermer le dispositif de fermeture sur le PRA 81.<br>4. Mettre le récepteur laser en marche à l'aide d
- 4. Mettre le récepteur laser en marche à l'aide de la touche Marche / Arrêt.
- 5. Tenir le récepteur laser avec la fenêtre de détection directement dans le plan du faisceau laser rotatif.
- 6. Positionner le récepteur laser, de sorte que l'affichage de la distance indique « 0 ».
- 7. Mesurer la distance souhaitée à l'aide du mètreruban.

#### **7.3.5 Réglage des unités**

La touche des unités permet de régler la précision souhaitée de l'affichage numérique (mm/cm/désactivée).

#### **7.3.6 Réglage du volume sonore**

À la mise en marche du récepteur, le volume est réglé sur « normal ». Pour modifier le volume du signal sonore, appuyer sur la touche de réglage du volume. Quatre options sont possibles : « bas », « normal », « fort » et « désactivé ».

#### **7.3.7 Options de menu**

1. À la mise en marche de l'appareil du récepteur laser, appuyer sur la touche Marche / Arrêt pendant deux secondes.

L'affichage du menu apparaît dans la zone d'affichage.

- 2. Utiliser la touche des unités pour commuter entre les systèmes d'unités métrique et britannique.
- 3. Utiliser la touche de réglage du volume sonore pour attribuer la séquence de signal sonore plus rapide à la plage de détection supérieure ou inférieure.
- 4. Arrêter le récepteur laser pour enregistrer les réglages.

**REMARQUE** Les réglages effectués sont aussi conservés après la première mise en marche.

#### **7.4 Désactivation de la fonction d'avertissement de choc**

1. Mettre l'appareil en marche (voir 7.2).

2. Appuyer sur la touche de désactivation de l'avertissement de choc.

Si la DEL Désactivation de l'avertissement de choc est allumée en continu, la fonction est désactivée.

3. Pour retourner au mode standard, arrêter l'appareil et le redémarrer.

### **7.5 Travail horizontal**

- 1. En fonction de l'application, monter l'appareil par ex. sur un trépied ; en guise d'alternative, le laser rotatif peut aussi être monté sur une fixation murale. L'angle d'inclinaison de la surface de charge peut être de ± 5° au maximum.
- 2. Appuyer sur l'interrupteur Marche / Arrêt. La DEL Mise à niveau automatique clignote en vert. Dès que la mise à niveau est atteinte, le faisceau laser est mis en marche, tourne à tr/min et la DEL Mise à niveau automatique est allumée en continu.

#### **7.6 Travaux en mode Inclinaison (réglage manuel) REMARQUE**

Vérifier que l'adaptateur d'inclinaison est bien monté entre le trépied et l'appareil (voir le mode d'emploi PRA 79).

#### **7.6.1 Installation**

- 1. En fonction de l'application, monter l'adaptateur d'inclinaison PRA 79 par ex. sur un trépied.
- 2. Positionner le trépied, soit sur le bord supérieur, soit sur le bord inférieur du plan d'inclinaison.
- 3. Monter le laser rotatif sur l'adaptateur d'inclinaison et orienter l'appareil parallèlement au plan d'inclinaison. Le panneau de commande du PR 2-HS doit se trouver sur la face opposée au sens de l'inclinaison.
- 4. Vérifier que l'adaptateur d'inclinaison est en position de sortie (0°).

#### **7.6.2 Mise en marche**

- 1. Mettre l'appareil en marche (voir 7.2).<br>2. Appuver sur la touche Mode Inclinais
- 2. Appuyer sur la touche Mode Inclinaison manuel. La DEL Mode Inclinaison s'allume sur le panneau de commande du laser rotatif. L'appareil commence alors la mise à niveau automatique. Sitôt cette opération terminée, le laser se met en marche et commence à tourner.
- 3. Régler l'angle d'inclinaison souhaité sur l'adaptateur d'inclinaison.
- 4. Pour retourner au mode standard, arrêter l'appareil et le redémarrer.

# fr

# **8 Nettoyage et entretien**

#### **8.1 Nettoyage et séchage**

- 1. Éliminer la poussière des ouvertures de sortie.<br>2 De pas toucher le verre avec les doints
- 2. Ne pas toucher le verre avec les doigts.<br>3. Nettover uniquement avec un chiffor
- Nettoyer uniquement avec un chiffon propre et doux ; humidifier avec un peu d'eau ou d'alcool pur, si besoin est.

**REMARQUE** Un matériel de nettoyage trop rugueux risque de rayer le verre et par conséquent, de nuire à la précision de l'appareil.

**REMARQUE** N'utiliser aucun autre liquide, car il pourrait attaquer les pièces en plastique.

4. Pour sécher l'équipement, veiller à respecter les valeurs limites de température telles qu'indiquées dans les caractéristiques techniques.

**REMARQUE** Veiller particulièrement en hiver/été à ne pas dépasser les valeurs limites de température, si p. ex. l'équipement reste à l'intérieur d'un véhicule.

# **8.2 Entretien du bloc-accu Li-Ion**

#### **REMARQUE**

Contrairement aux blocs-accus NiCd ou NiMH, une recharge de régénération des blocs-accus Li-Ion n'est pas nécessaire.

#### **REMARQUE**

Une interruption du processus de charge ne réduit pas la longévité du bloc-accu.

#### **REMARQUE**

Le processus de charge peut à tout moment être démarré sans réduire la longévité. Il n'y a pas d'effet mémoire comme pour les blocs-accus NiCd ou NiMH.

#### **REMARQUE**

Les blocs-accus seront de préférence stockés complètement chargés et, si possible, dans un endroit sec et frais. Le stockage des blocs-accus à des températures élevées (p. ex. derrière des vitres) est défavorable, réduit la longévité des blocs-accus et augmente le taux d'autodécharge des éléments.

#### **REMARQUE**

Les blocs-accus perdent de leur capacité par vieillissement ou sollicitation excessive ; il ne peuvent alors plus être complètement chargés. Il est encore possible de travailler avec des blocs-accus vieillis, mais ils doivent être renouvelés en temps voulu.

- 1. Éviter toute pénétration d'humidité.
- 2. Avant la première mise en service, charger complètement les blocs-accus.
- 3. Charger les blocs-accus sitôt que la puissance de l'appareil est réduite.

**REMARQUE** La durée de vie du bloc-accu sera d'autant plus longue s'il a été régulièrement chargé. **REMARQUE** En cas de prolongation de l'utilisation de l'appareil, la décharge s'arrête automatiquement avant que les cellules ne risquent d'être endommagées.

4. Charger les blocs-accus à l'aide des chargeurs Hilti homologués pour les blocs-accus Li-Ion.

#### **8.3 Stockage**

- 1. Si l'appareil a été mouillé, le déballer. Sécher et nettoyer les appareils, conteneurs de transport et accessoires (en respectant la température de service). Ne remballer le matériel qu'une fois complètement sec.
- 2. Si le matériel est resté longtemps stocké ou s'il a été transporté sur une longue distance, vérifier sa précision (mesure de contrôle) avant de l'utiliser.
- 3. Avant tout dépôt prolongé, retirer le bloc-accu et les piles de l'appareil et du récepteur laser. Des blocsaccus et piles qui coulent risquent d'endommager l'appareil et le récepteur laser.

#### **8.4 Transport**

Pour transporter ou renvoyer le matériel, utiliser soit le coffret de livraison Hilti, soit tout autre emballage de même qualité.

#### **ATTENTION**

Avant de transporter ou d'expédier l'appareil, retirer le bloc-accu et les piles de l'appareil et du récepteur laser.

#### **8.5 Calibrage par le Service de calibrage Hilti**

Nous recommandons de confier régulièrement l'appareil au service de calibrage Hilti, pour pouvoir garantir la fiabilité selon les normes applicables et les réglementations en vigueur.

Le service de calibrage Hilti est toujours à la disposition des utilisateurs. Nous recommandons de faire calibrer l'appareil au moins une fois par an.

Le service de calibrage Hilti certifie qu'au jour du contrôle, les spécifications de l'appareil vérifié sont conformes aux caractéristiques techniques figurant dans le mode d'emploi.

En cas d'écarts avec les indications du constructeur, l'appareil de mesure usagé est recalibré. Après l'ajustage et le contrôle, une plaquette de calibrage est apposée sur l'appareil et il est certifié par écrit, au moyen d'un certificat de calibrage, que l'appareil fonctionne dans les plages de caractéristiques indiquées par le constructeur. Les certificats de calibrage sont systématiquement requis pour les entreprises qui sont certifiées ISO 900X.

Un contact Hilti local vous renseignera volontiers davantage.

#### **8.6 Contrôle de la précision**

#### **REMARQUE**

Pour que les caractéristiques techniques soient assurées, l'appareil doit être régulièrement contrôlé (au moins avant chaque travail important/décisif) !

25

#### **REMARQUE**

Les conditions suivantes permettent de conclure qu'un appareil est dans un bon état après une chute et qu'il fonctionne avec la même précision qu'avant la chute :

La hauteur de chute limite stipulée dans les caractéristiques n'a pas été dépassée.

L'appareil n'a pas subi de dommages mécaniques pendant la chute (p. ex. prisme Penta cassé).

L'appareil génère un faisceau laser rotatif lorsqu'il est utilisé.

L'appareil fonctionnait également bien avant la chute.

#### **8.6.1 Contrôle des axes principal et transversal horizontaux 10**

1. Disposer le trépied à environ 20 m du mur et orienter la tête du trépied à l'horizontale à l'aide d'un niveau à bulle.

- 2. Monter l'appareil sur le trépied et orienter la tête de l'appareil vers le mur en s'aidant de l'encoche de visée.
- 3. Capter un premier point (point 1) à l'aide du récepteur laser et le marquer sur le mur.
- 4. Tourner l'axe de l'appareil de 90° dans le sens des aiguilles d'une montre. Ce faisant, la hauteur de l'appareil ne doit pas être modifiée.
- 5. Capter un deuxième point (point 2) à l'aide du récepteur laser et le marquer sur le mur.
- 6. Répéter encore deux fois les étapes 4 et 5, puis capter les point 3 et point 4 à l'aide du récepteur et les marquer sur le mur.

Si l'opération a été effectuée avec exactitude, l'écartement vertical des deux points marqués, les points 1 et 3 (axe principal) ou les points 2 et 4 (axe transversal), doit être respectivement < 2 mm (pour 20 m). En cas d'écart plus important, l'appareil doit être envoyé au S.A.V. Hilti pour le calibrage.

# **9 Recyclage**

#### **AVERTISSEMENT**

En cas de recyclage incorrect du matériel, les risques suivants peuvent se présenter :

la combustion de pièces en plastique risque de dégager des fumées et gaz toxiques nocifs pour la santé.

Les piles abîmées ou fortement échauffées peuvent exploser, causer des empoisonnements ou intoxications, des brûlures (notamment par acides), voire risquent de polluer l'environnement.

En cas de recyclage sans précautions, des personnes non autorisées risquent d'utiliser le matériel de manière incorrecte, voire de se blesser sérieusement, d'infliger de graves blessures à des tierces personnes et de polluer l'environnement.

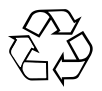

Les appareils Hilti sont fabriqués pour une grande part en matériaux recyclables dont la réutilisation exige un tri correct. Dans de nombreux pays, Hilti est déjà équipé pour reprendre votre ancien appareil afin d'en recycler les composants. Consulter le service clients Hilti ou votre conseiller commercial.

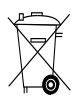

Les piles doivent être éliminées conformément aux réglementations nationales en vigueur. Procéder au recyclage conformément à la préservation de l'environnement.

# **10 Garantie constructeur des appareils**

Hilti garantit l'appareil contre tout vice de matières et de fabrication. Cette garantie s'applique à condition que l'appareil soit utilisé et manipulé, nettoyé et entretenu correctement, en conformité avec le mode d'emploi Hilti, et que l'intégrité technique soit préservée, c'est-à-dire sous réserve de l'utilisation exclusive de consommables, accessoires et pièces de rechange d'origine Hilti.

Cette garantie se limite strictement à la réparation gratuite ou au remplacement gracieux des pièces défectueuses pendant toute la durée de vie de l'appareil. Elle ne couvre pas les pièces soumises à une usure normale.

**Toutes autres revendications sont exclues pour autant que des dispositions légales nationales impératives ne s'y opposent pas. En particulier, Hilti ne saurait être tenu pour responsable de toutes détériorations, pertes ou dépenses directes, indirectes, accidentelles ou consécutives, en rapport avec l'utilisation ou dues à une incapacité à utiliser l'appareil dans quelque but que ce soit. Hilti exclut en particulier les garanties implicites concernant l'utilisation et l'aptitude dans un but bien précis.**

Pour toute réparation ou tout échange, renvoyer l'appareil ou les pièces concernées au réseau de vente Hilti compétent, sans délai, dès constatation du défaut.

La présente garantie couvre toutes les obligations d'Hilti et annule et remplace toutes les déclarations antérieures ou actuelles, de même que tous accords oraux ou écrits concernant des garanties.

# **11 Déclaration FCC (valable aux États-Unis) / Déclaration IC (valable au Canada)**

Cet appareil est conforme au paragraphe 15 des dispositions FCC et RSS‑210 de IC. La mise en service est soumise aux deux conditions suivantes :

Cet appareil ne devrait pas générer de rayonnements nuisibles.

L'appareil doit absorber toutes sortes de rayonnements, y compris les rayonnements entraînant des opérations indésirables.

#### **REMARQUE**

Toute modification ou tout changement subi par l'appareil et non expressément approuvé par Hilti peut limiter le droit de l'utilisateur à se servir de l'appareil.

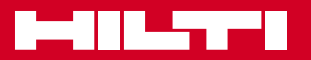

# **Hilti Corporation**

LI-9494 Schaan Tel.: +423 / 234 21 11 Fax: +423 / 234 29 65 www.hilti.com

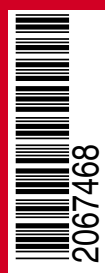

Hilti = registered trademark of Hilti Corp., Schaan W 4270 | 1113 | 00-Pos. 2\_USA | 1 Printed in Germany © 2013 Right of technical and programme changes reserved S. E. & O. 2067468 / A3